## **Allgemein (Support-Modul)**

## XL **Legacy Funktion (bis Generation 2020 enthalten)**

Im Support-Modul stehen Ihnen sog. "Support-Bücher" zur Verfügung. Dort werden die einzelnen Support-Einträge verwaltet. Darüber hinaus haben Sie Zugriff auf das Ausgabeverzeichnis.

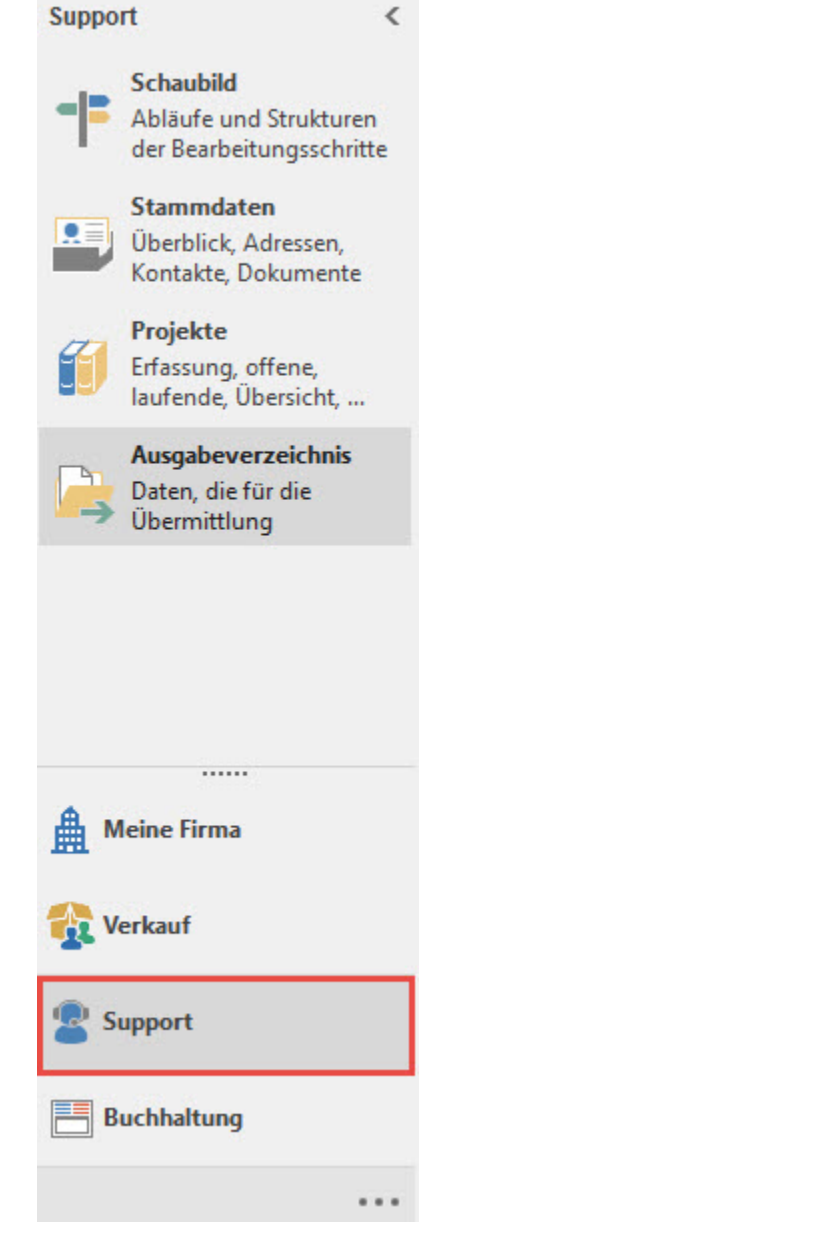

## **Der Begriff "Support-Eintrag"**

Der Begriff "Support-Eintrag" wird in dieser Beschreibung stellvertretend für (Informations-)Texte verwendet. Dabei kann es sich um ein oder mehrere in den Stammdaten hinterlegte Dokumente oder Beschreibungen handeln, die Sie verbinden wollen. Aber auch andere Standardtexte, die Sie an Ihre Kunden senden, eignen sich dafür, in diesem Modul als Support-Eintrag verwaltet und von dieser Stelle aus versendet zu werden.

## **Bücher editieren**

Sie können die Bezeichnungen der Supportbücher Ihren Zwecken anpassen. Drücken Sie hierzu die Schaltfläche "PARAMETER". Hier legen Sie auch fest, wie viele Support-Bücher Sie verwalten möchten.

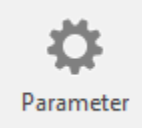

Weitere Informationen zur Thematik finden Sie im Kapitel: [Support - Bücher \(Parameter\).](https://hilfe.microtech.de/pages/viewpage.action?pageId=15238875)